# **4.23 Export to Excel Service**

# **Export to Excel Service**

- [Export all the Bimplus Topics inside a project into Excel](#page-0-0)
- [Export the list of Bimplus Topics to Excel](#page-0-1)
- [Export all the objects of a particular element-type inside a project into Excel](#page-1-0)

# **Export to Excel Service**

Topics or geometry objects in Bimplus can be exported into Excel using this service.

<span id="page-0-0"></span>Export all the Bimplus Topics inside a project into Excel

#### **URL / Resource / JSON Structure**

**Resource**: issues/export/excel

**URL**: https://api-stage.bimplus.net/v2/<team\_slug>/projects/<project\_id>/issues/export/excel

**Example**:https://api-stage.bimplus.net/v2/bimplus/projects/5cd37c77-d341-4ab2-9f0d-44467955b218/issues/export/excel

#### **HTTP Method**

GET

### **Description**

 Export all the Bimplus Topics inside a project into Excel. The response contains the attachment\_id which could be downloaded using the [Attachment](https://doc.allplan.com/display/bimpluspublic/4.8+Attachment+Service)  **[Service](https://doc.allplan.com/display/bimpluspublic/4.8+Attachment+Service)** 

### **Request**

#### **Headers**

```
Authorization: BimPlus 9c1874a62c974dcfa75e0132c423a088
Content-Type: application/json
```
#### **Response**

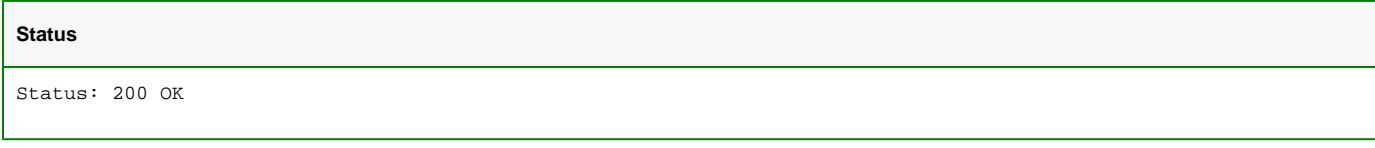

# **JSON**

{

}

```
 "attachment_id": "134c6df9-7952-4b2b-844b-a6b47f69fd5e"
```
# <span id="page-0-1"></span>Export the list of Bimplus Topics to Excel

## **URL / Resource / JSON Structure**

**Resource**: issues/export/excel

**URL**: https://api-stage.bimplus.net/v2/<team\_slug>/issues/export/excel

**Example**:https://api-stage.bimplus.net/v2/bimplus/issues/export/excel

## **JSON Structure**:

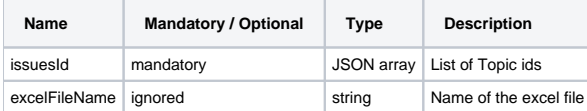

## **HTTP Method**

POST

#### **Description**

Export the list of Bimplus Topics into Excel. The response contains the attachment\_id which could be downloaded using the [Attachment Service](https://doc.allplan.com/display/bimpluspublic/4.8+Attachment+Service)

#### **Request**

 $\blacksquare$ 

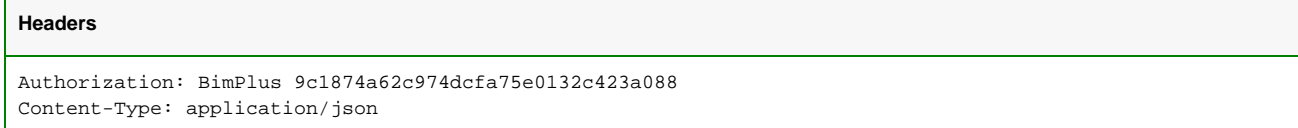

## **JSON**

```
{
   "excelFileName": "ExportedProject.xlsx",
   "issuesId": [
     "4744b3a2-db5f-46d4-8da1-38d9cfe5aafa",
     "b98616dc-17c0-d4bc-6d2c-abb4aa017447"
  ]
}
```
## **Response**

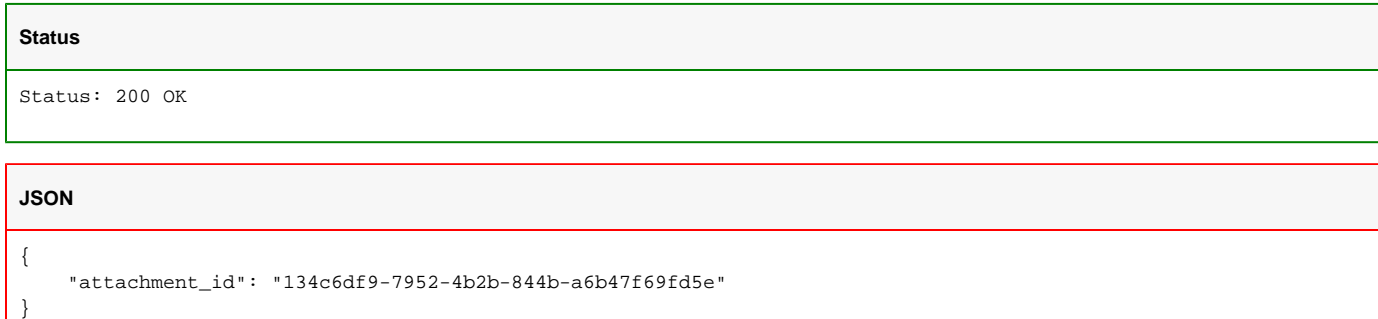

<span id="page-1-0"></span>Export all the objects of a particular element-type inside a project into Excel

## **URL / Resource / JSON Structure**

**Resource**: objects/export/excel?typeId=<elementType\_guid>

**URL**: https://api-stage.bimplus.net/v2/<team\_slug>/projects/<project\_id>/objects/export/excel?typeId=<elementType\_guid>

**Example**:https://api-stage.bimplus.net/v2/bimplus/projects/de87fc4d-cb5d-44ba-b2ea-1d96ac564a8a/objects/export/excel?typeId=10074eef-9418-4d64- 9c6d-23932835a7f1

The same output, could be got in the form of JSON response (not in excel format) using v2/<team\_slug>/projects/<project\_id>/ elements?typeId=xxx

#### **HTTP Method**

GET

**Description**

Export all the Bimplus model objects of a particular element-type(eg: wall) inside a project into Excel. The response contains the attachment\_id which could be downloaded using the [Attachment Service](https://doc.allplan.com/display/bimpluspublic/4.8+Attachment+Service) The element-types id could be got from the [Element-Type Service](https://doc.allplan.com/display/bimpluspublic/4.7+ElementType+Service) The same output, could be got in the form of JSON response (not in excel format) using v2/<team\_slug>/projects/<project\_id>/ elements?typeId=xxx

# **Request**

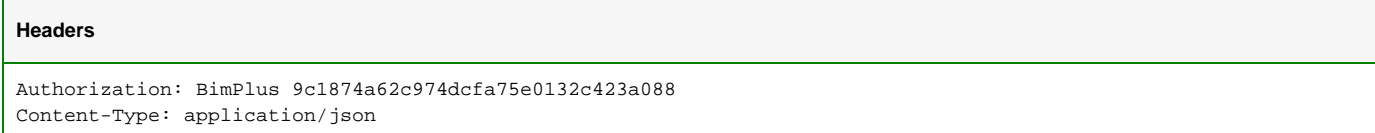

## **Response**

## **Status**

Status: 200 OK

## **JSON**

{

}

"attachment\_id": "134c6df9-7952-4b2b-844b-a6b47f69fd5e"